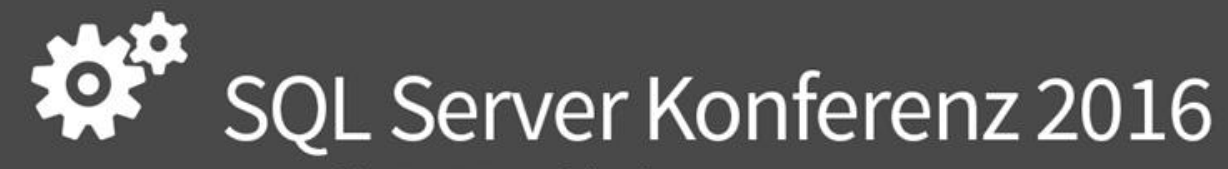

powered by PASS Deutschland e.V.

#### JSON, das neue und bessere <xml> ? Alexander Karl & Sascha Dittmann

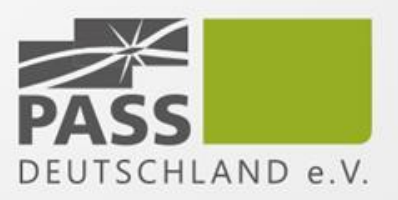

#### About me

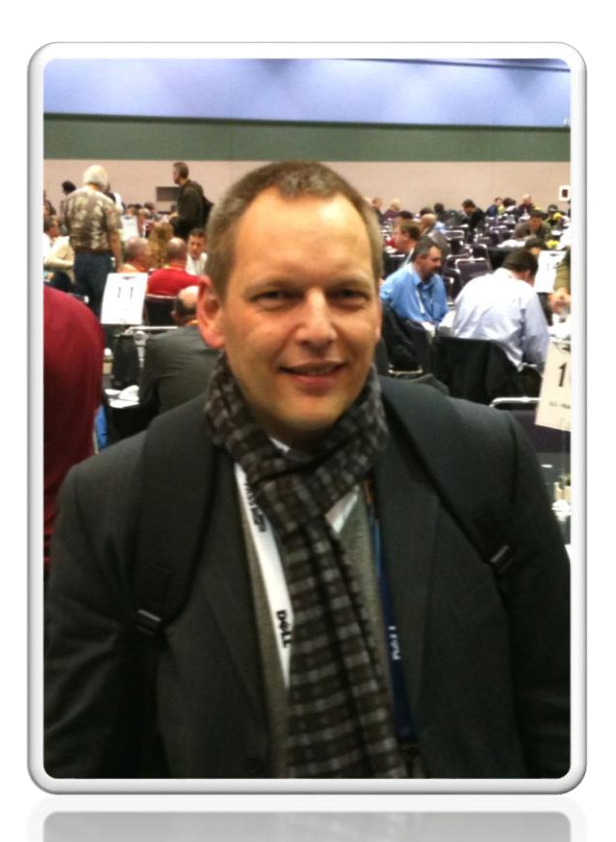

#### Alexander Karl

.net -  $CDE$ 

**SQL + BI Consultant**

**Microsoft** CERTIFIED **Trainer** 

**Microsoft CERTIFIED IT Professional** 

**Database Administrator 2008** Server Administrator on Windows Server® 2008 Database Administrator on SQL Server® 2005

... and "2012er" SQL MCSE

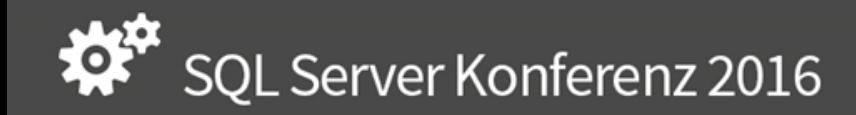

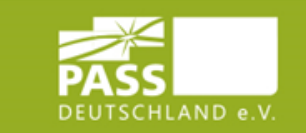

#### About me

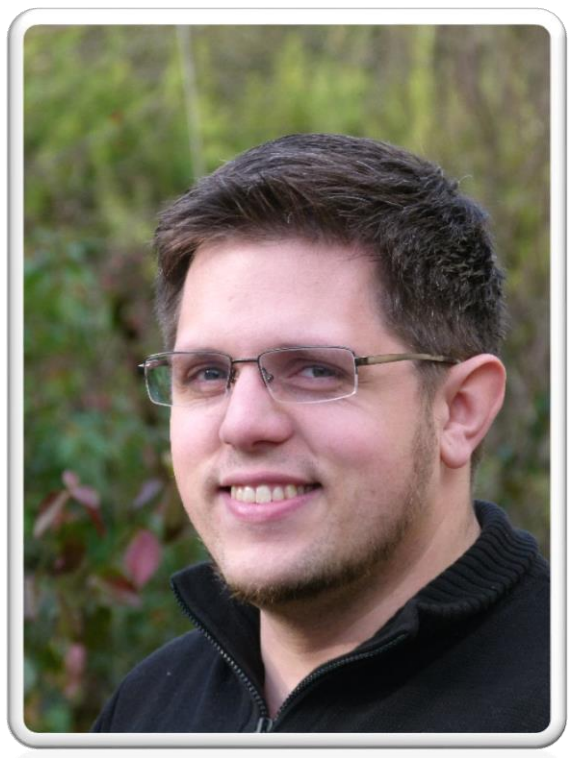

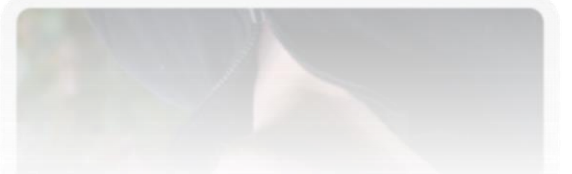

#### Sascha Dittmann

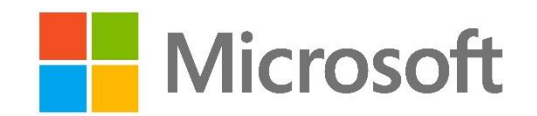

**Cloud Solution Architect**

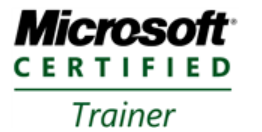

Twitter: @SaschaDittmann Blog: http://www.sascha-dittmann.de

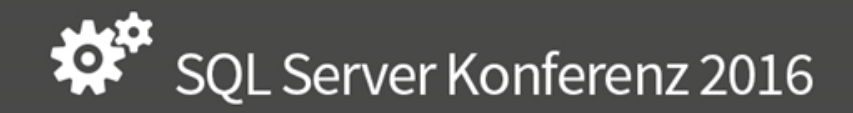

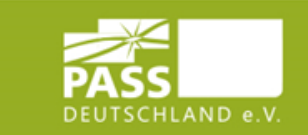

### Agenda

- JSON "neu im SQL Server 2016"
- passende Tools
- Syntax For JSON / For XML
- Syntax OpenJSON / OpenXML
- Datentyp ? JSON / XML
- Indexierung

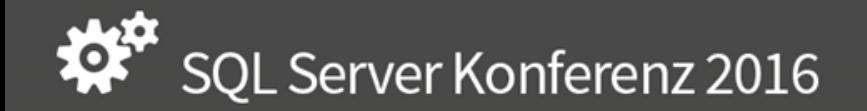

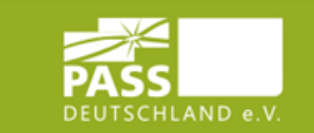

# JSON "round trip"

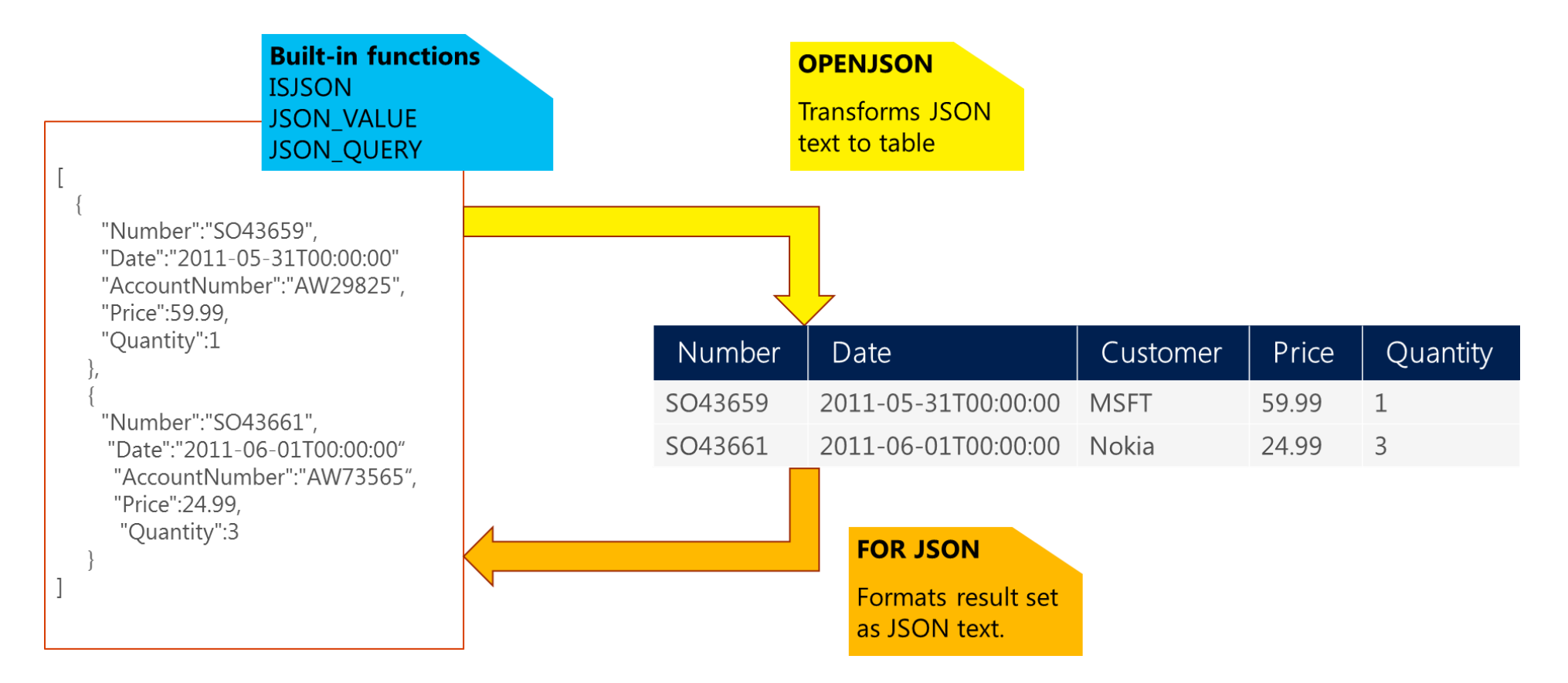

https://msdn.microsoft.com/en-us/library/dn921897.aspx

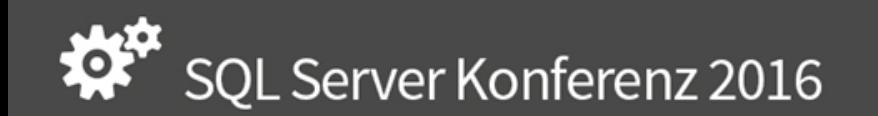

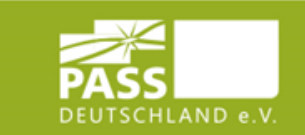

# <xml/>Tooling

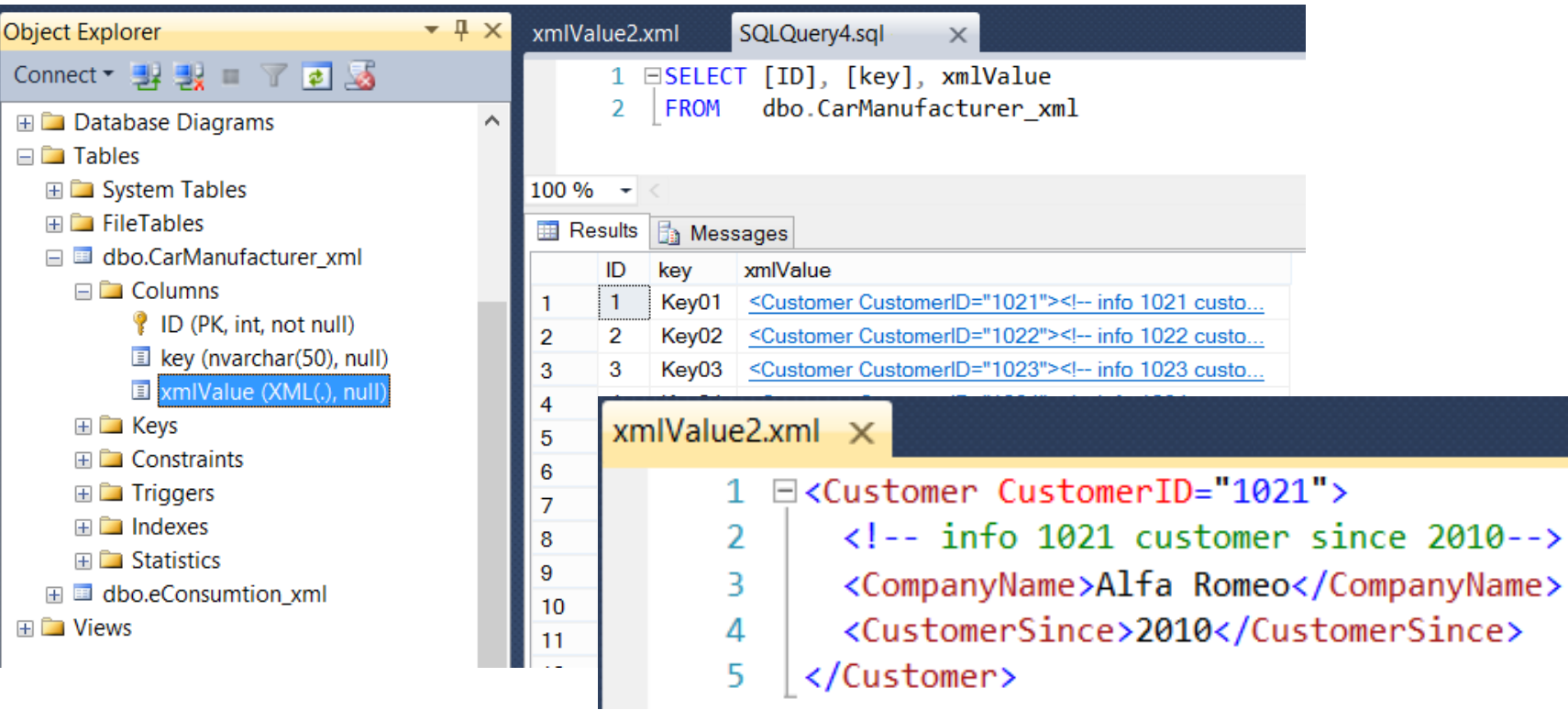

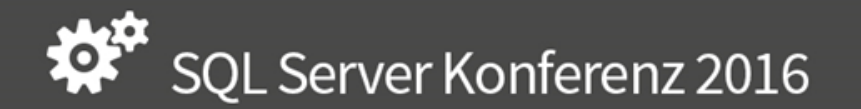

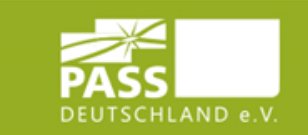

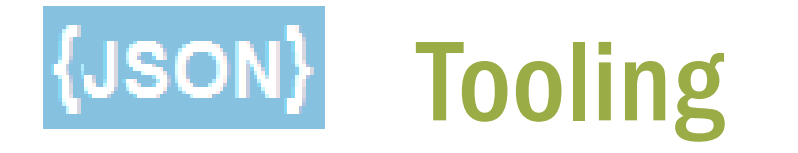

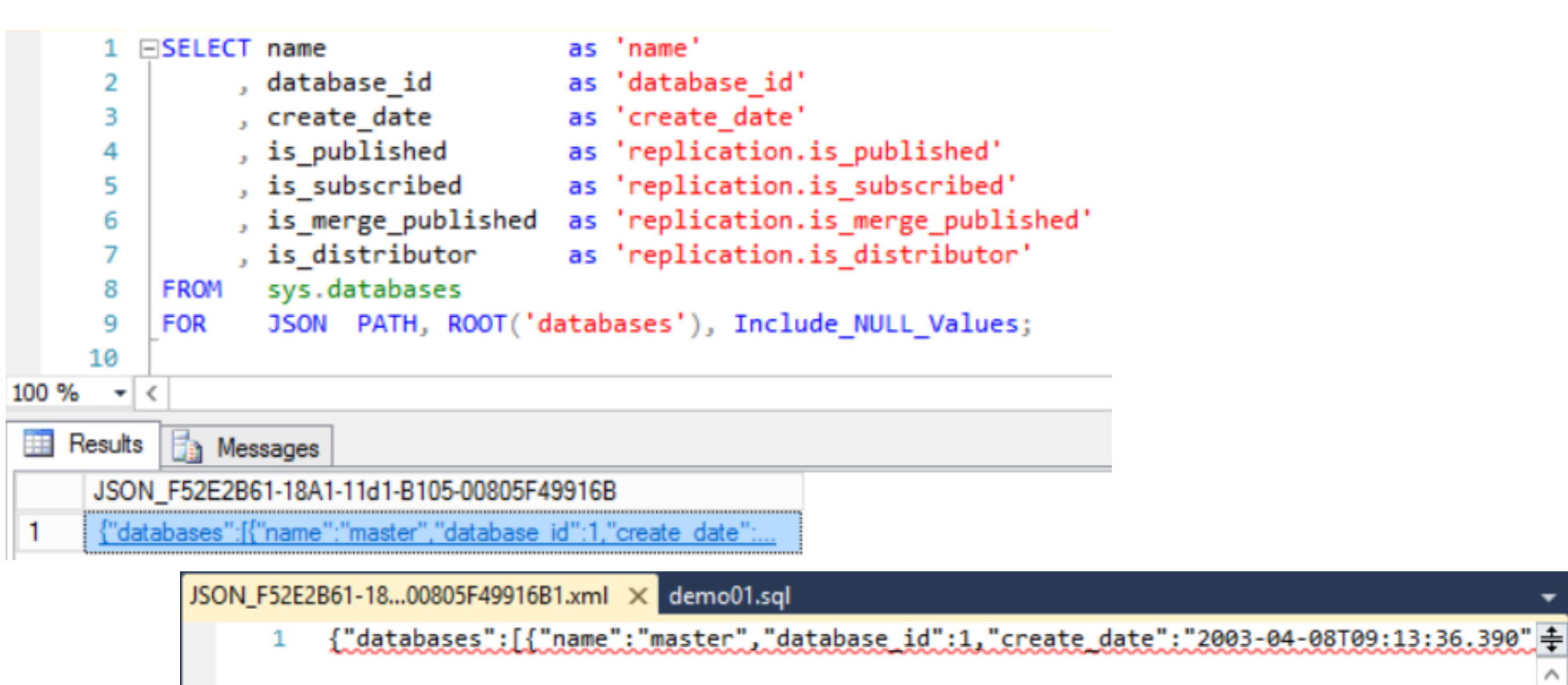

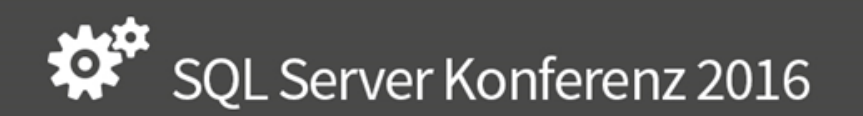

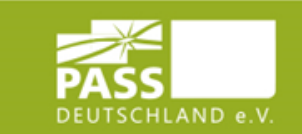

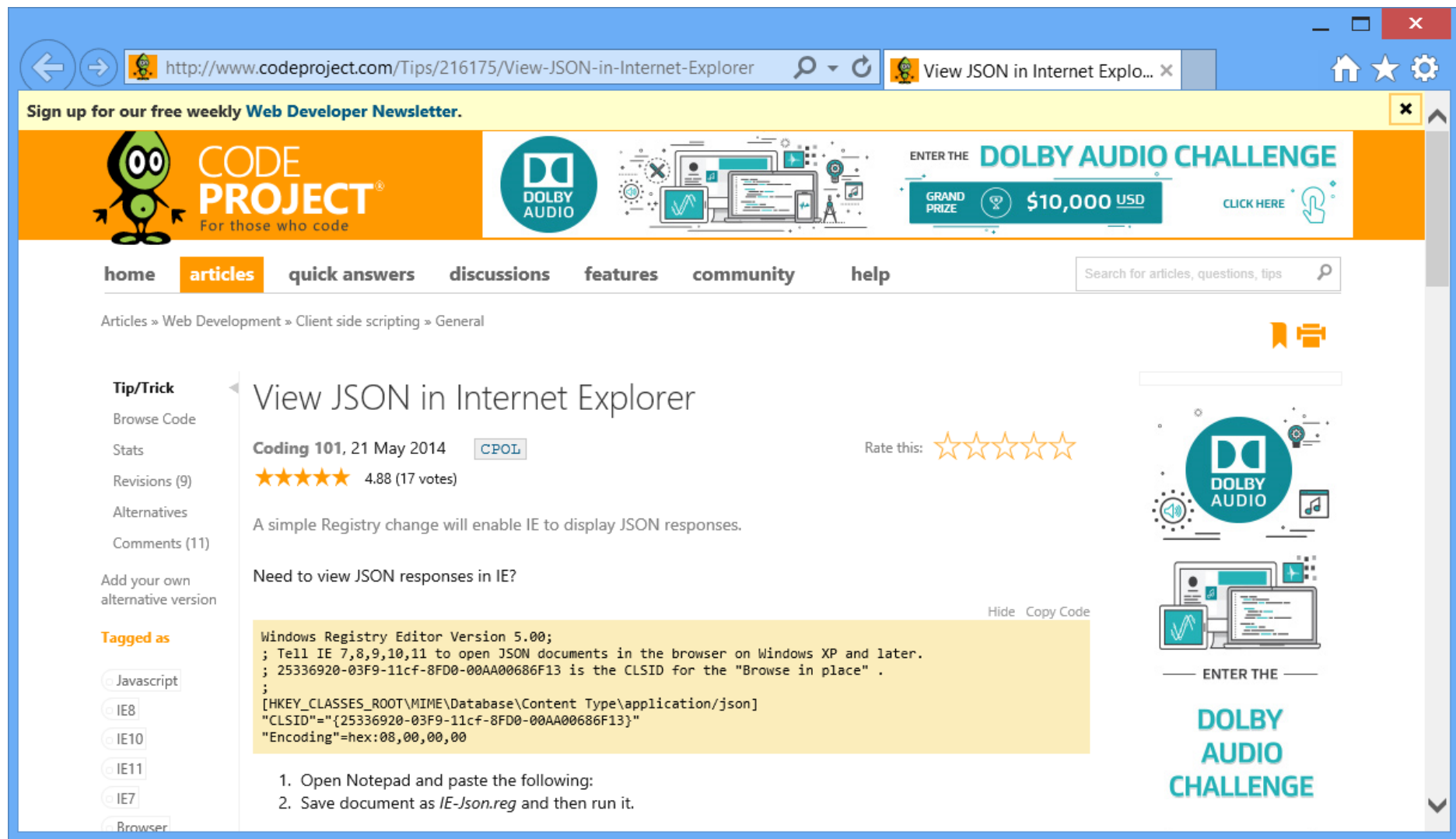

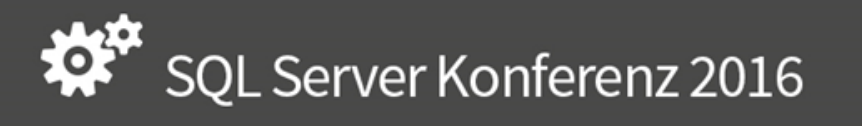

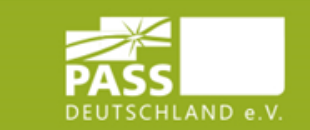

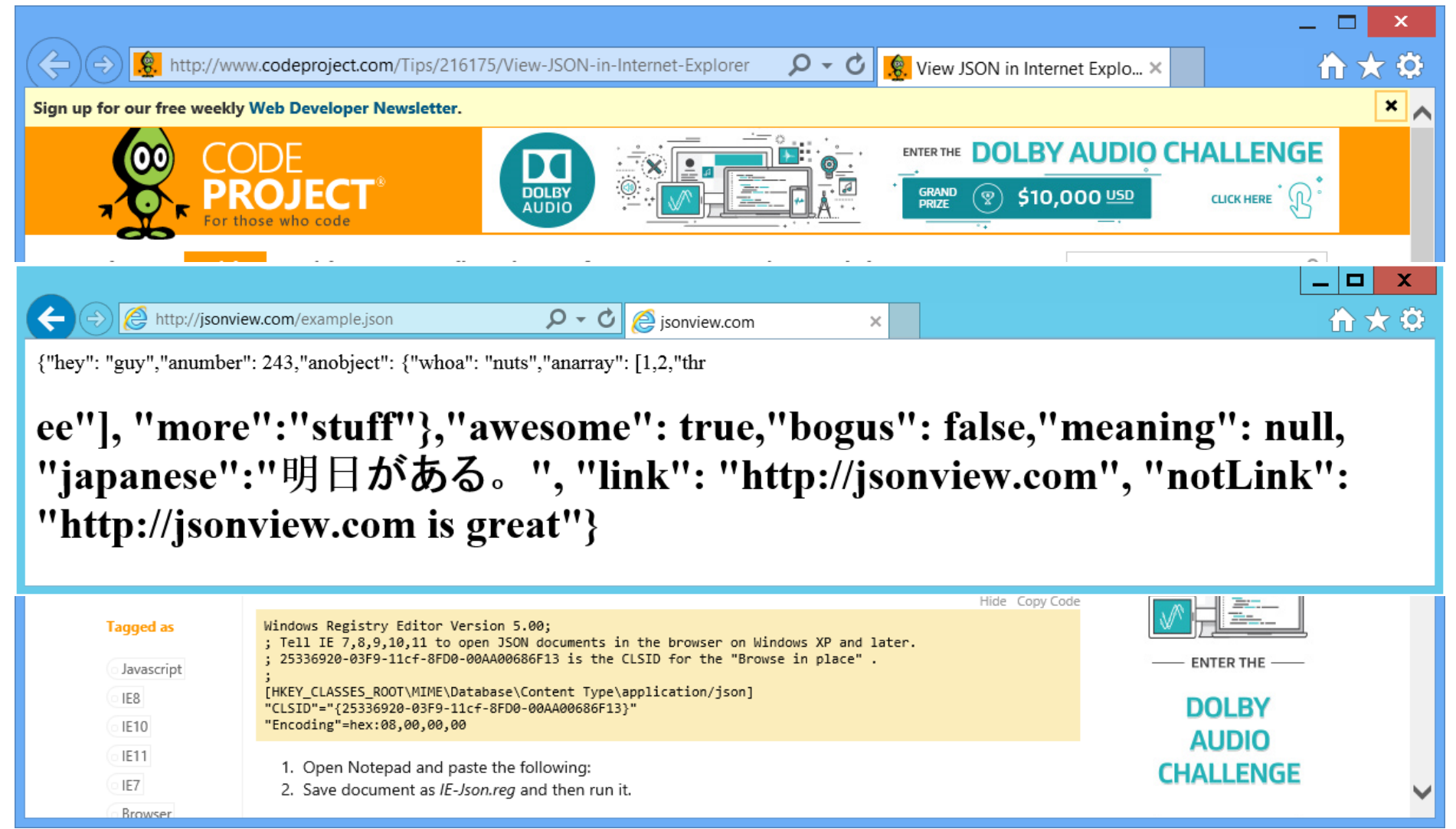

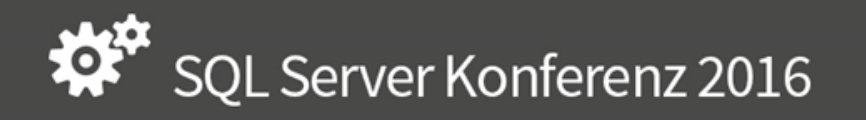

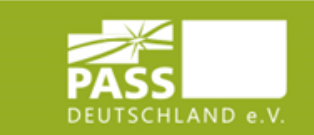

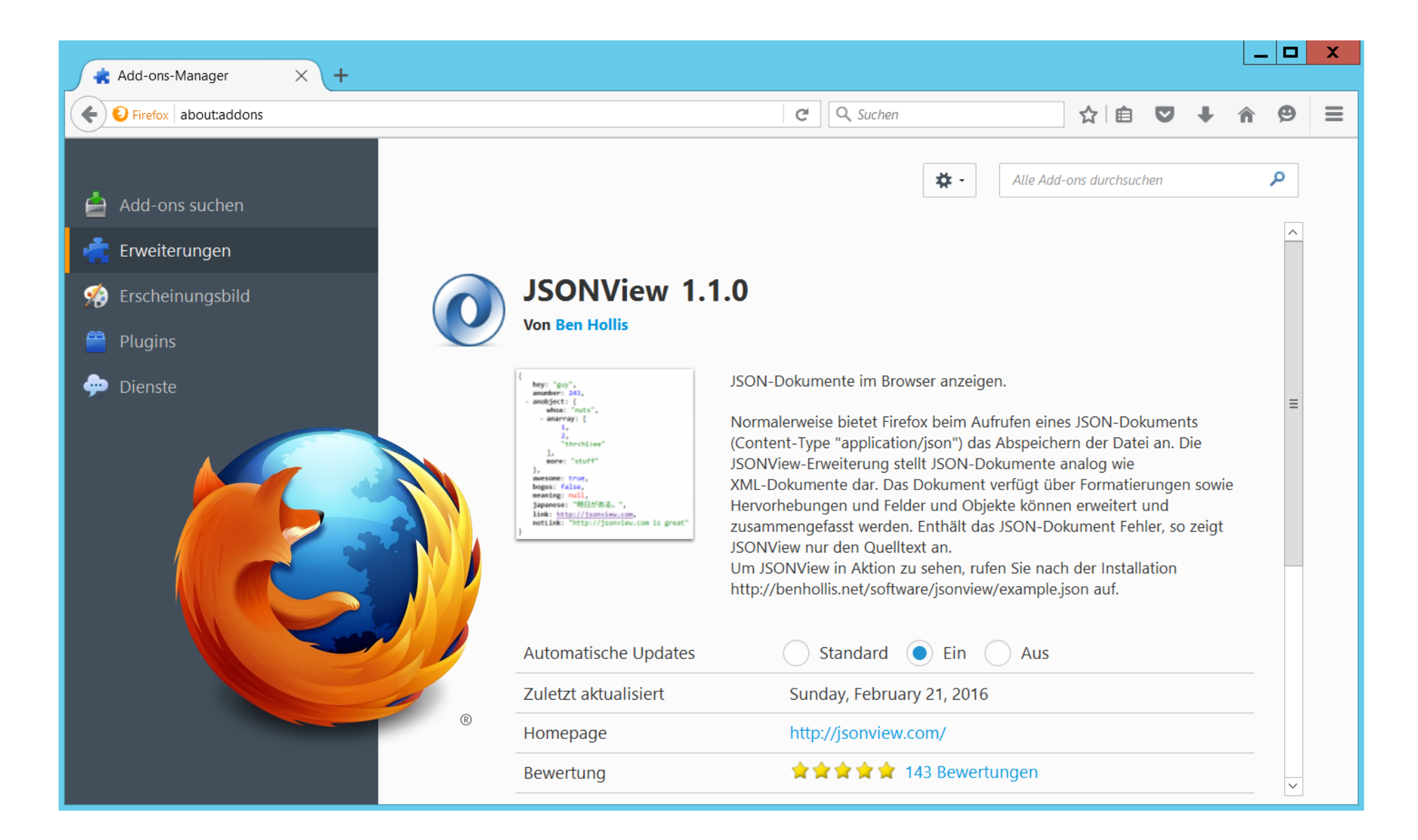

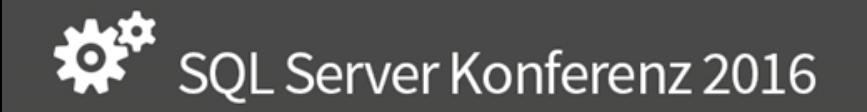

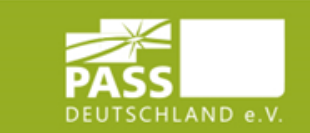

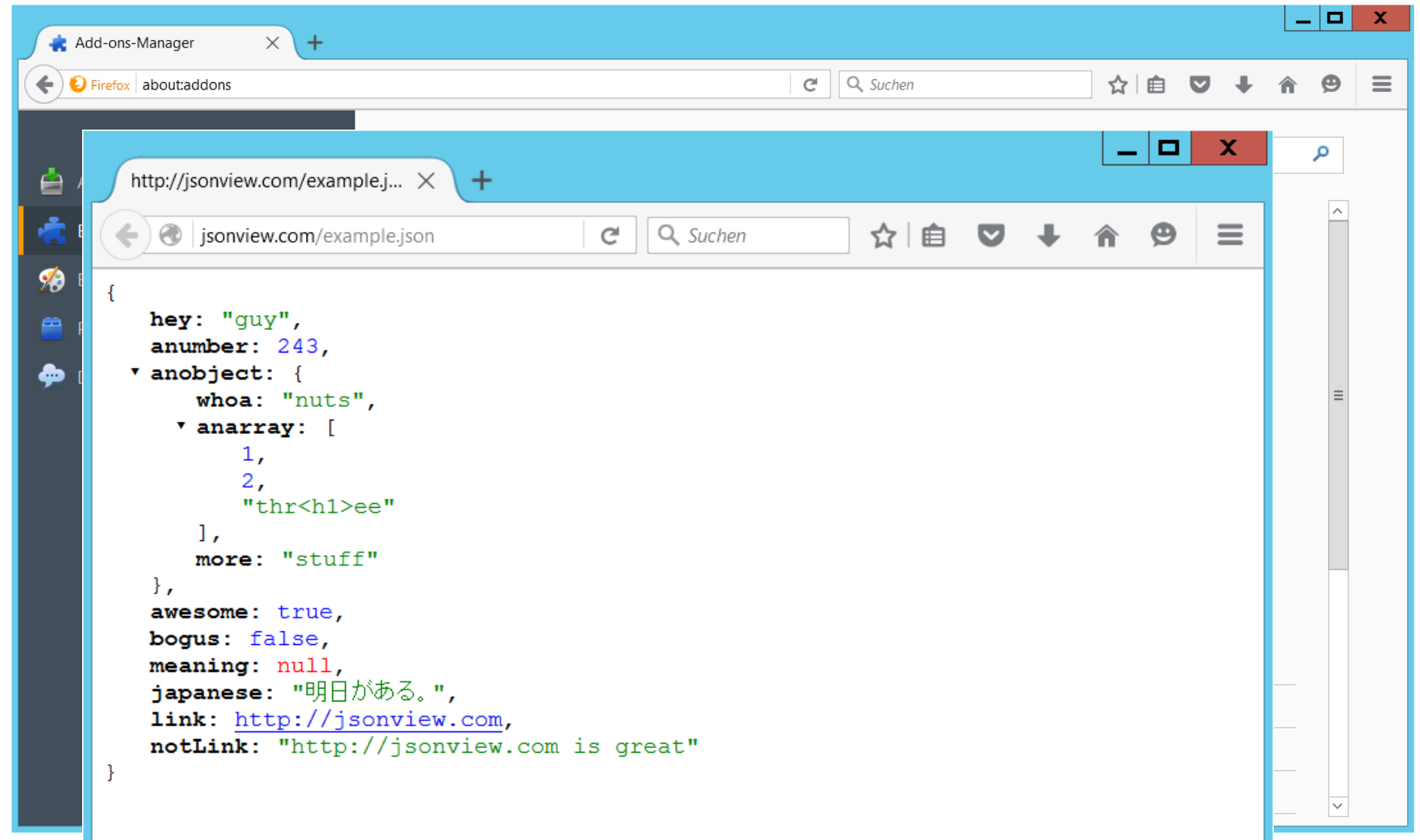

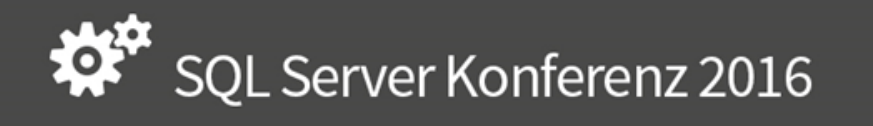

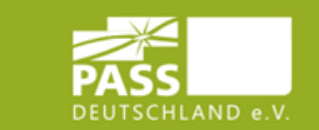

#### JSON Formatter & Validator (input)

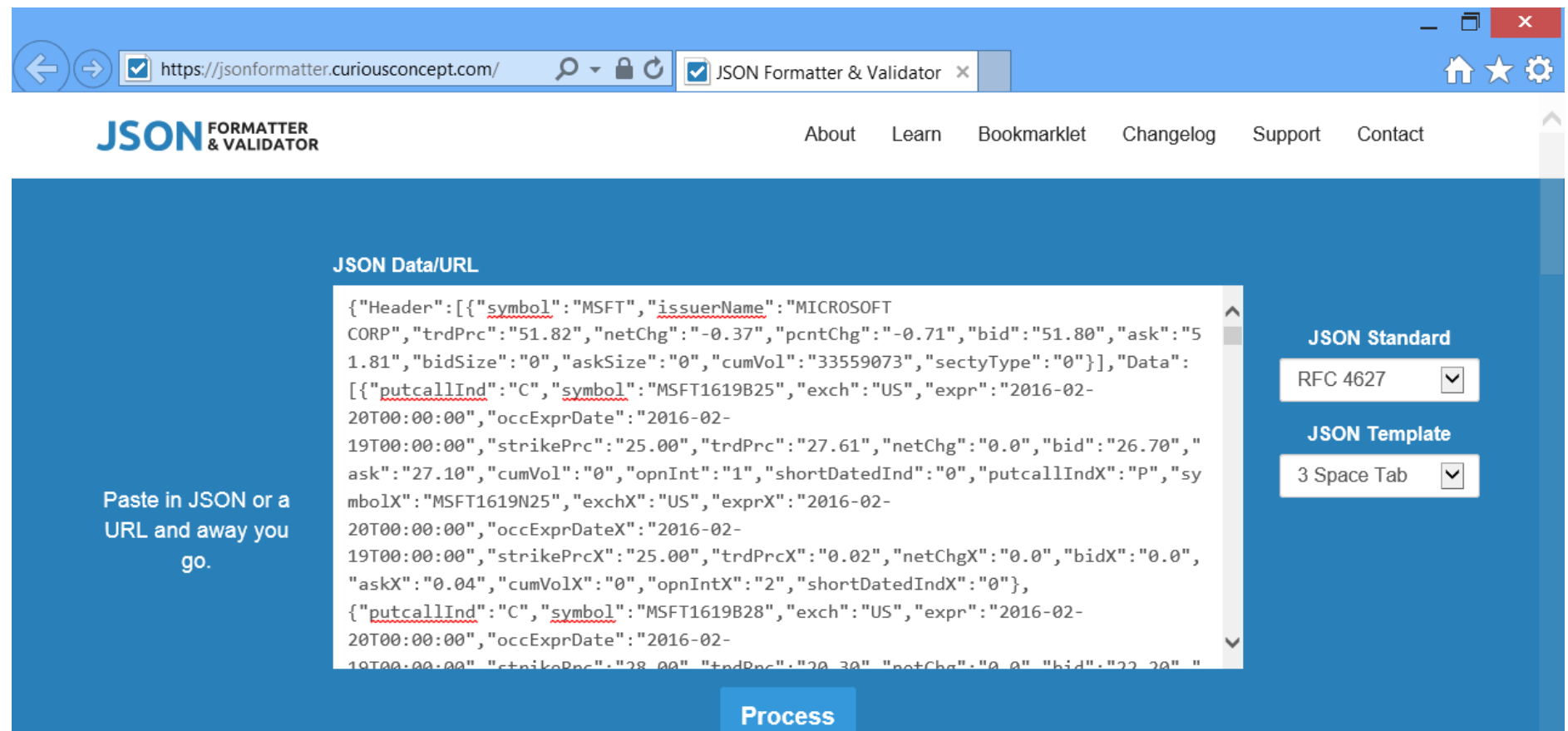

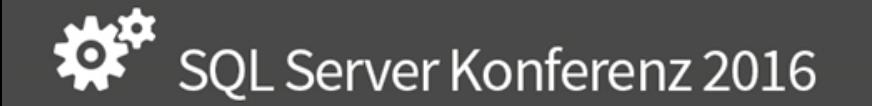

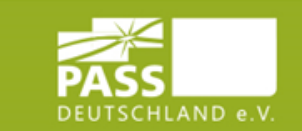

#### **JSON Formatter & Validator (result)**

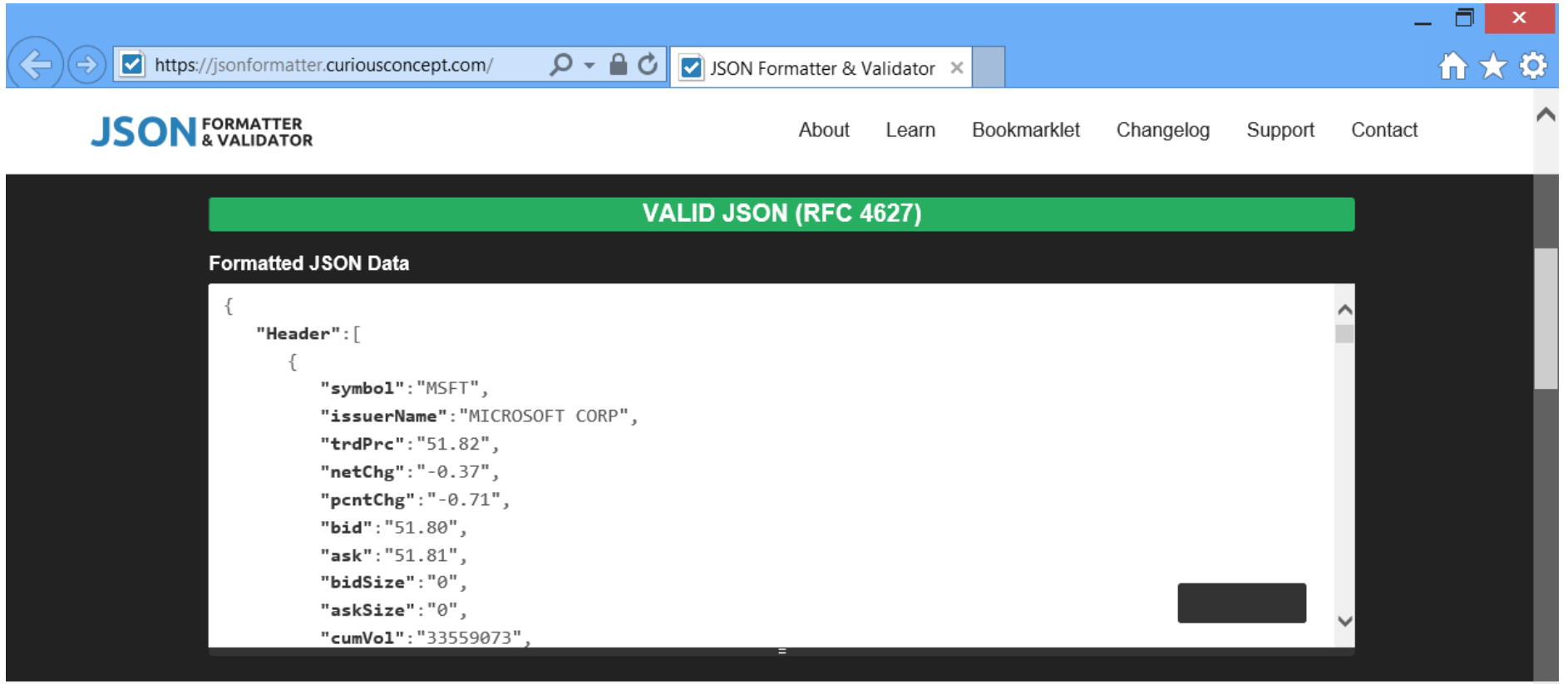

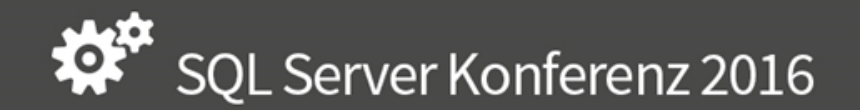

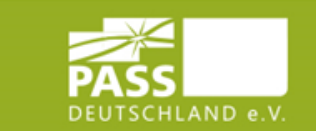

Demo

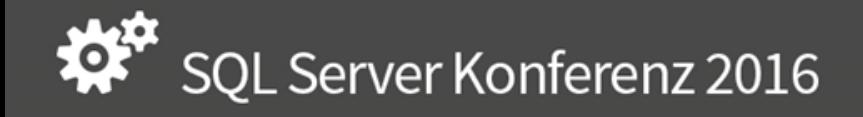

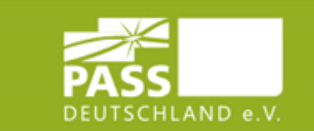

#### FOR JSON

#### • AUTO Mode

SELECT name, database\_id, create\_date FROM sys.databases FOR JSON Auto

#### • PATH Mode

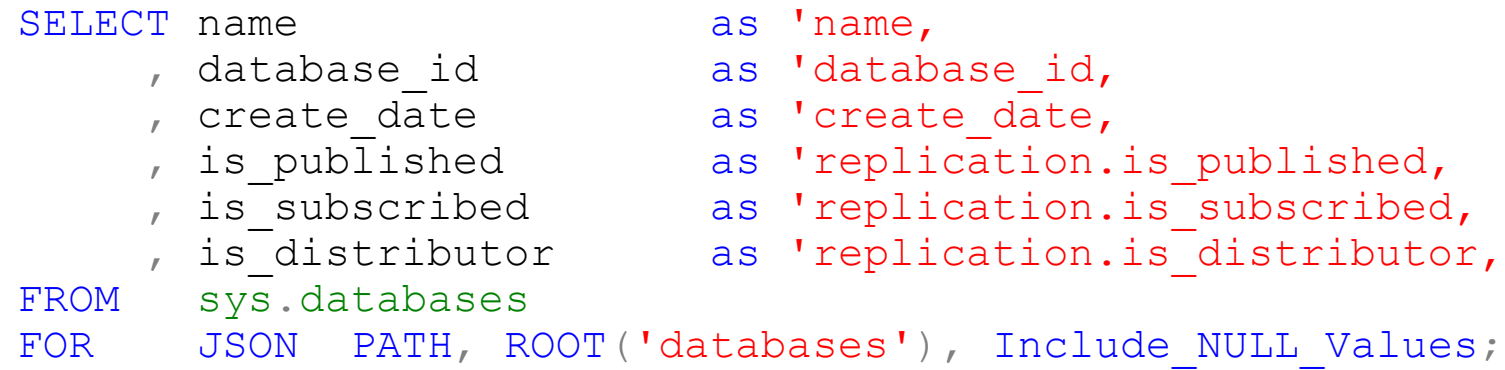

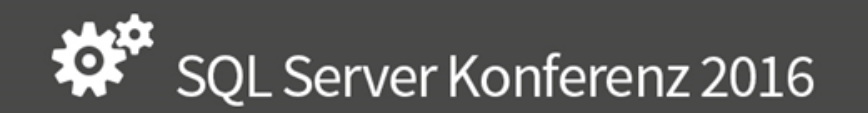

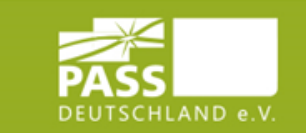

## FOR JSON / Result

file:///C:/ . /JSON\_demo/autoMode.json

```
\overline{1}\mathcal{S} . The contract name, database is defined as a contract of \mathcal{S} . The contract of \mathcal{S}name: "master",<br>database id: 1,
       create_date: "2003-04-08T09:13:36.390"
   \mathcal{L}\mathbf{v} {
       name: "tempdb",<br>database id: 2,
   create_date: "2016-02-24T11:40:54.827"<br>},
         , database id, idatabase id\mathbf{v} {
       name: "model",diatabase id: 3, the contraction.is_published,
       area r = 1. \frac{1}{2003 - 04 - 0809 \cdot 13 \cdot 36.390} ion.is_subscribed,
                                                      ion.is distributor,
  },<br>FROM sys.databases
  FOR JSON PATH, ROOT('databases'), Include NULL Values;
```
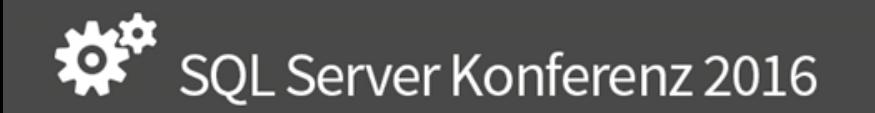

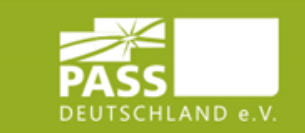

# FOR JSON / Result

file:///C:/ ... /JSON\_demo/pathMode.json file:///C:/ | /JSON  $\overline{1}$ v databases: [  $\mathbf{v}$  and database  $\mathbf{v}$  and define database  $\mathbf{v}$ name: "maste<br>database id: database id:  $1$ , create date: "2003-04-08T09:13:36.390", create date: v replication: { Η, is published: false,  $\mathbf{v}$  { is subscribed: false, name: "tempd<br>database id: is merge published: false, is distributor: false oreate\_date:<br>}, , database $\frac{1}{2}$  $\begin{array}{ccccc}\n & & & \r {\scriptsize{\{}} & & \r {\scriptsize{\{}} & \r {\scriptsize{\{}} &$  $\mathbf{v} \cdot \mathbf{f}$ database  $id$ :  $database_id$ :  $2,$ discussed as the create\_date: "2016-02-24T11:40:54.827",<br>create\_date: replication.is v replication: {<br>is published: false,  $\}$ , FROM sys.data FROM SyS.Gatabases is interest is the subscribed: false,<br>FOR JSON PARTH, Include the serge published: false, is distributor: false  $\}$ ,

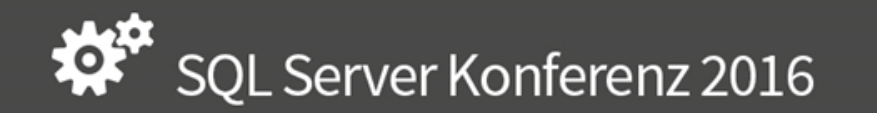

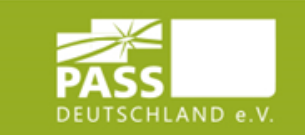

### **OpenJSON**

```
DECLARE @json NVARCHAR(MAX)
SET \thetajson ='{
       "Name" : "PASS Deutschland e.V.",
       "addInfo" : null,
       "ID" : 828,
       "Current" : true,
      "Skills" :["SQL","SSIS","SSRS",42,"MDX"],
       "Region" : { "Country": "Germany", "Territory": "Hessen" }
      }';
SELECT * -- [key], [value], type
FROM OpenJSON(@json);
SELECT *
FROM OpenJSON(@json, '$.Skills')
SELECT *
FROM OpenJSON(@json, '$.Region')
```
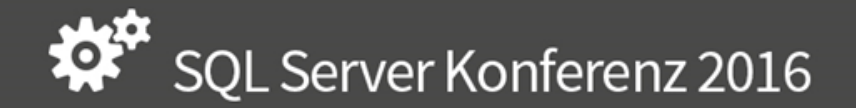

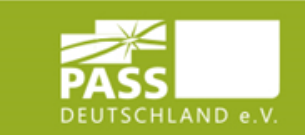

# OpenJSON / Result

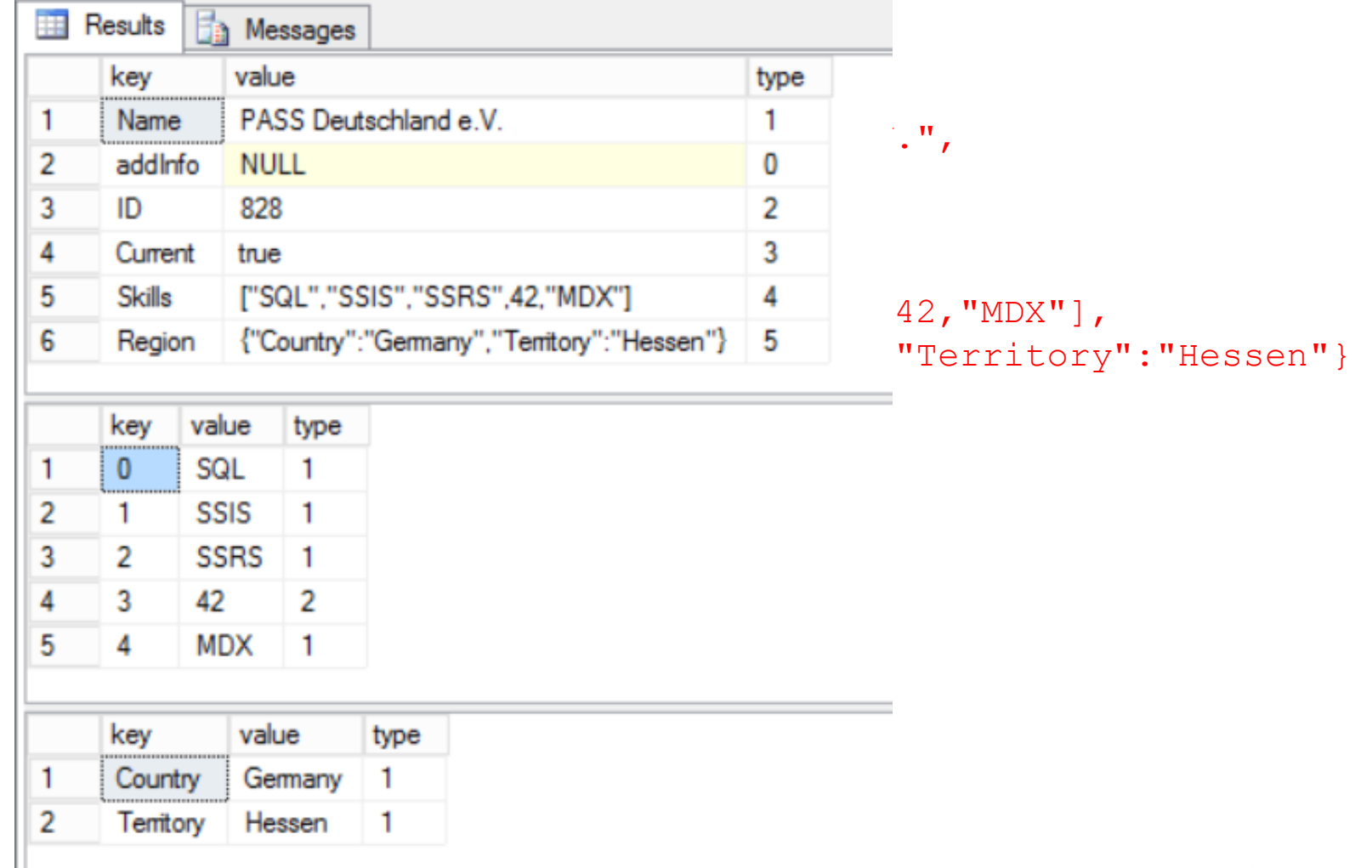

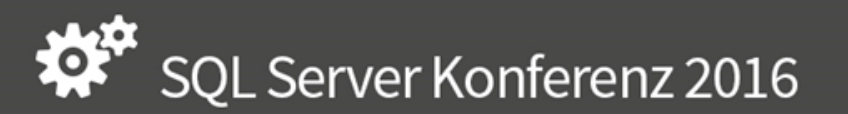

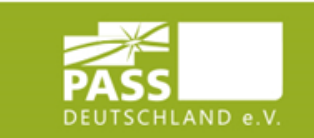

## OpenJSON Data Type

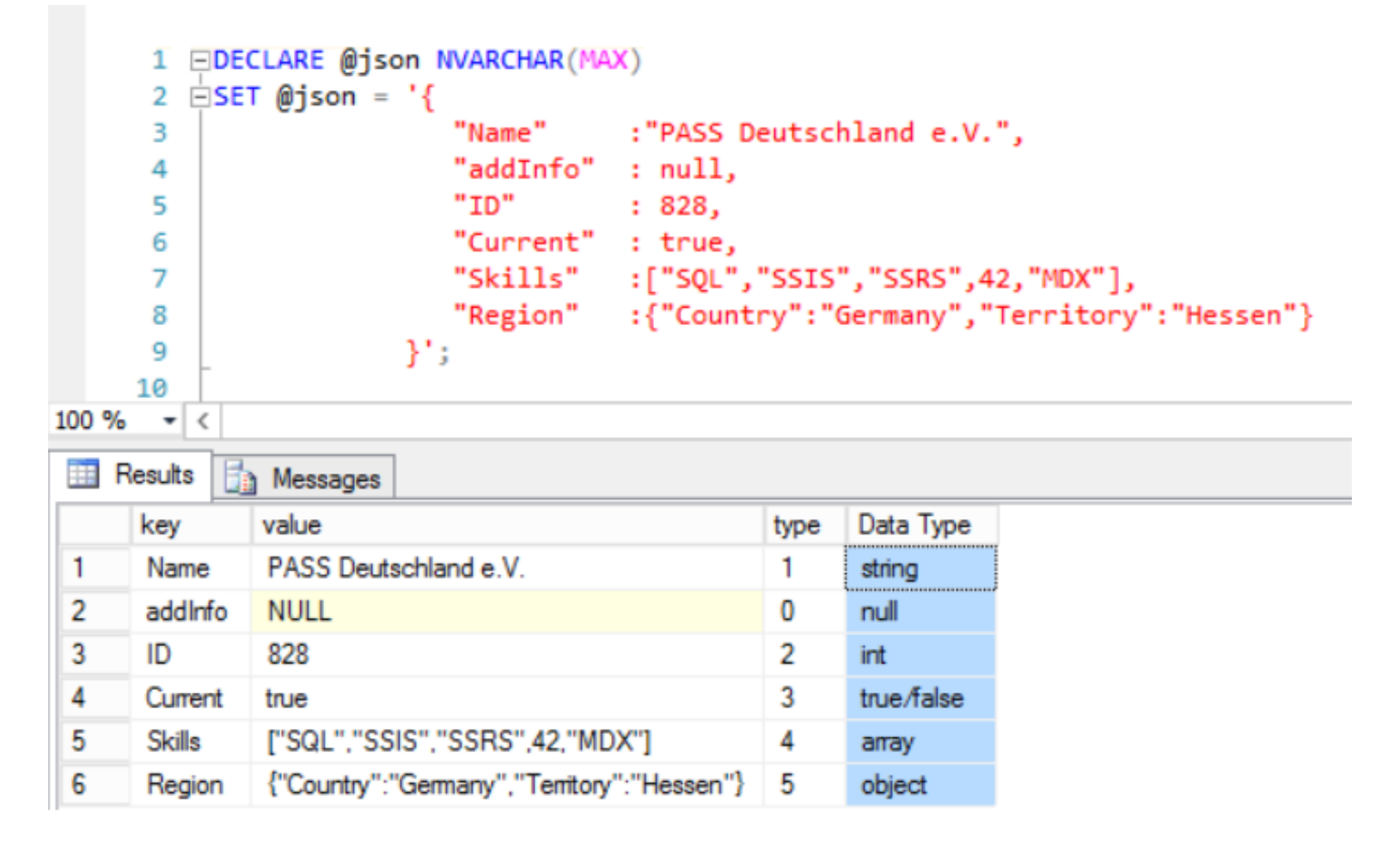

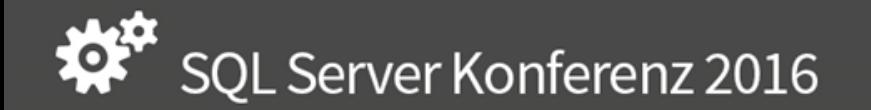

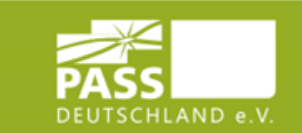

# **Storing JSON**

NVARCHAR (MAX)  $\bullet$ 

- Index "abgeleitete Spalte" mit JSON VALUE (@JsonCol, '\$. ... . ... ')
	- >> CREATE INDEX ...

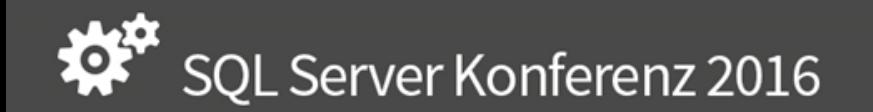

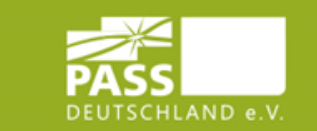

### JSON Namespaces

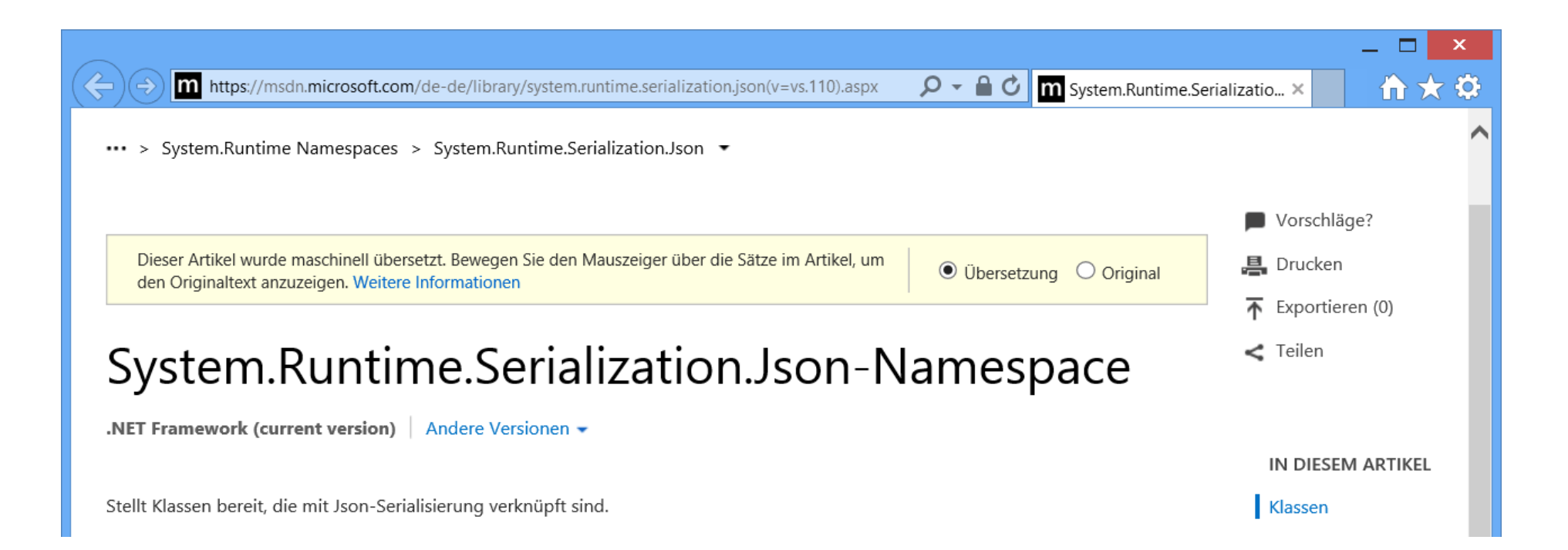

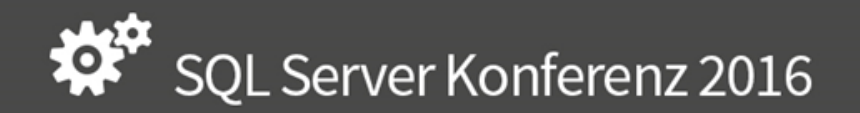

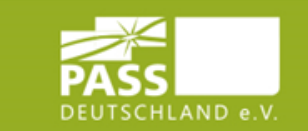

### JSON schema validation

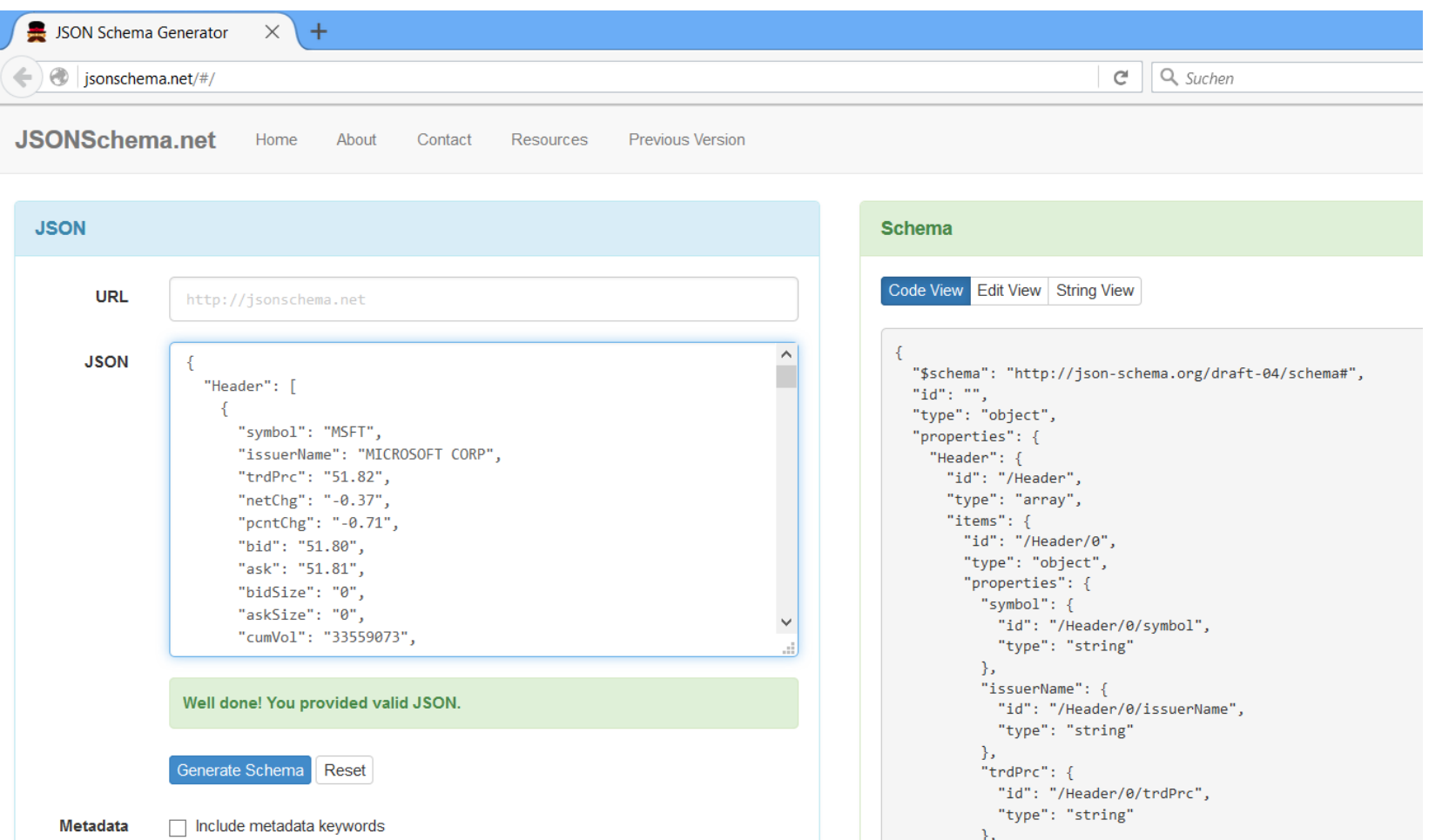

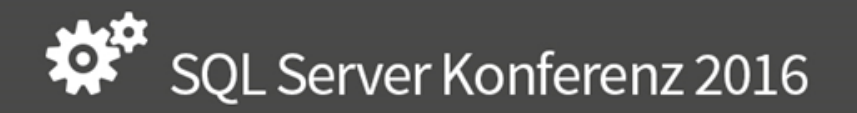

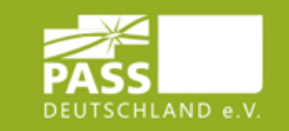

#### switch to

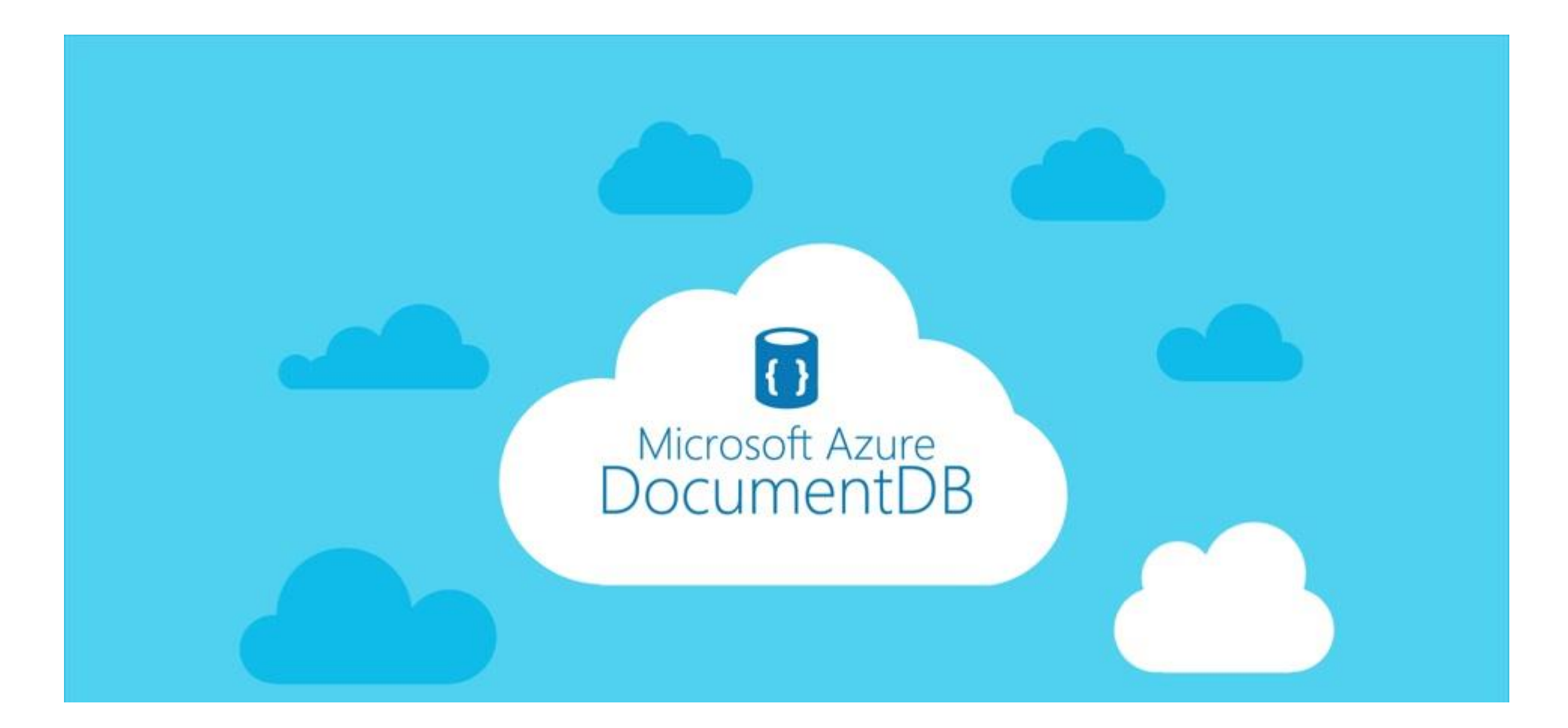

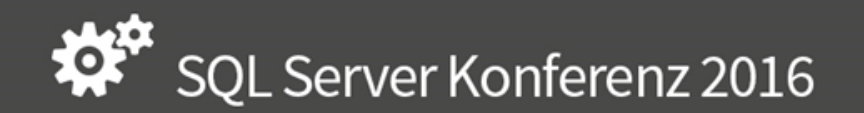

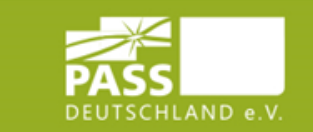

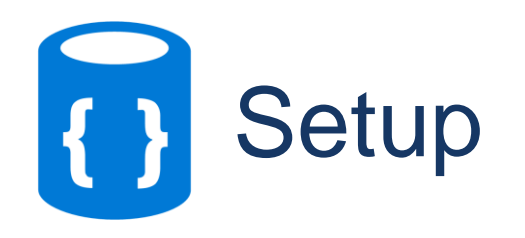

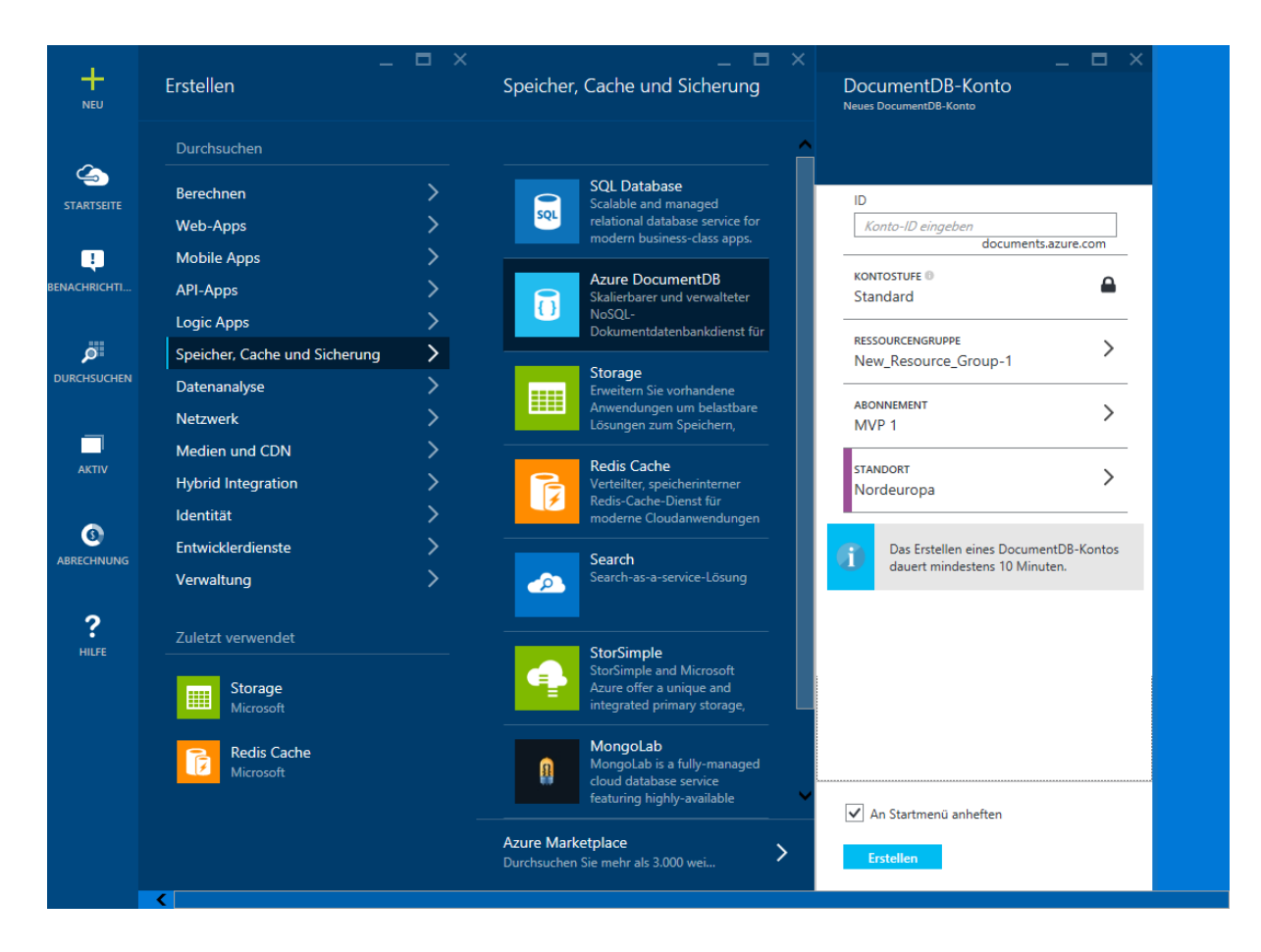

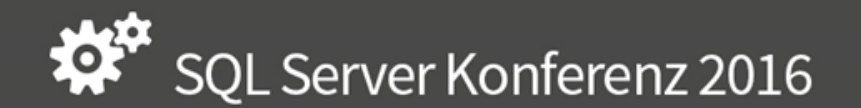

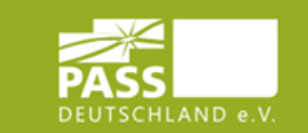

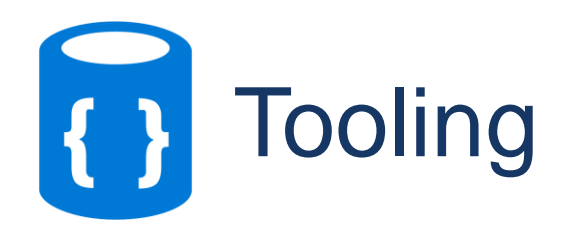

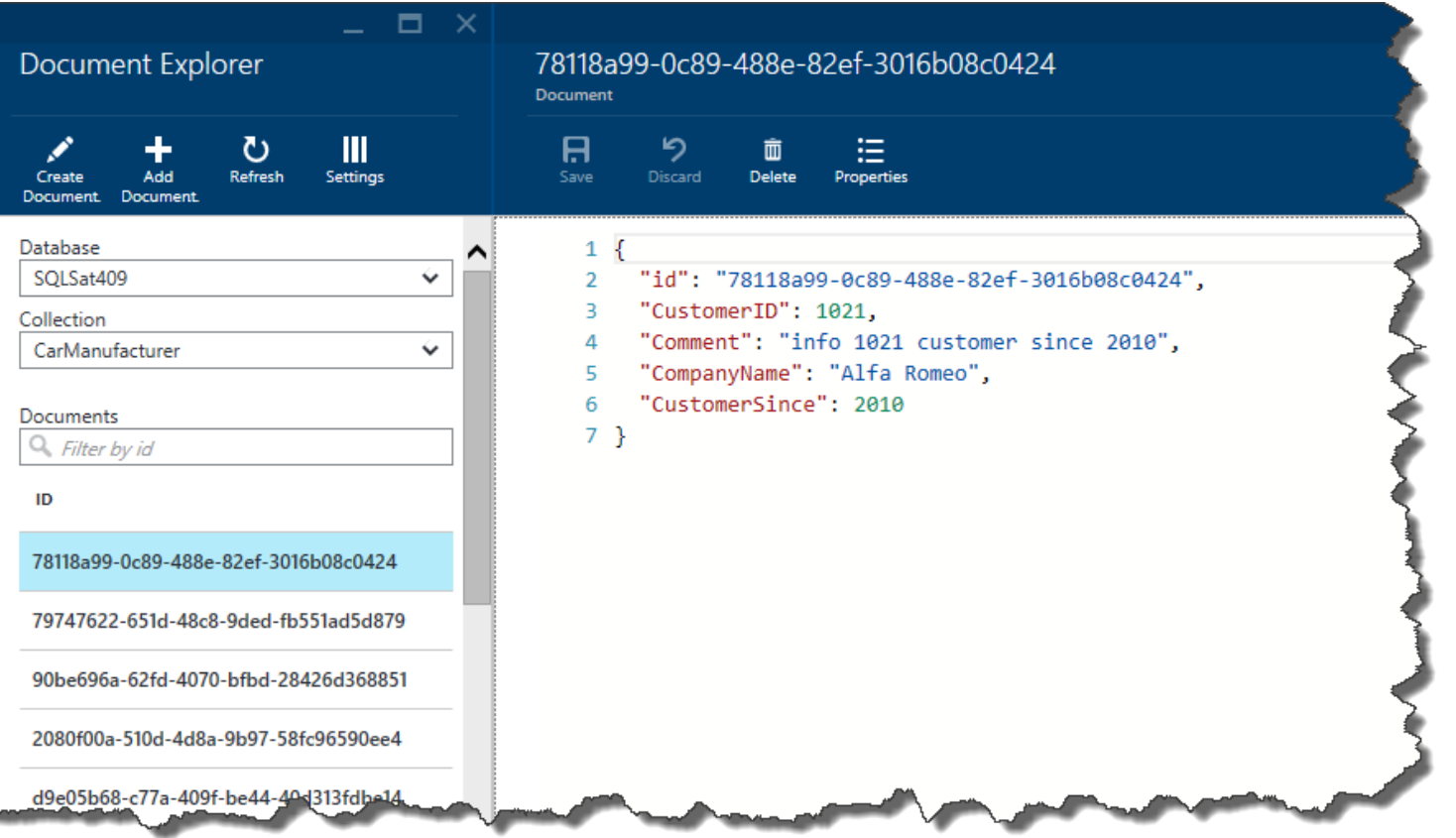

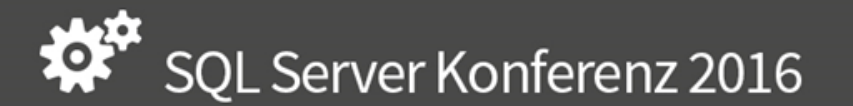

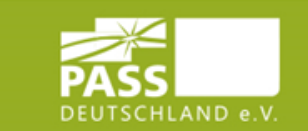

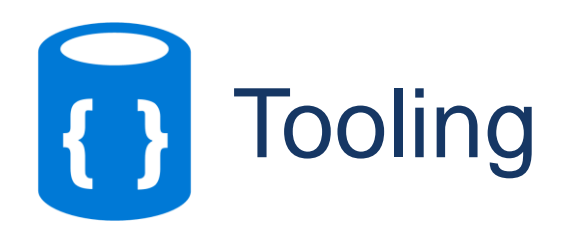

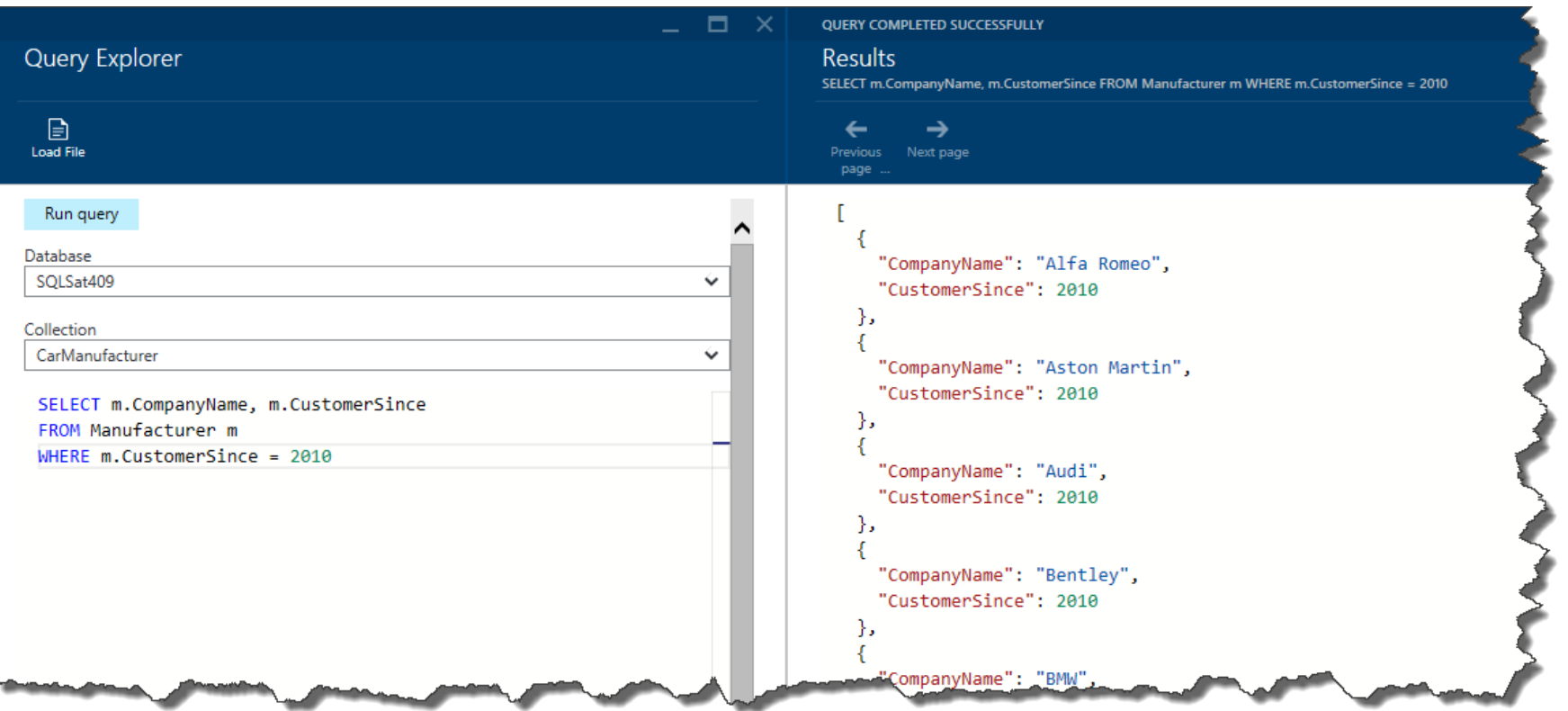

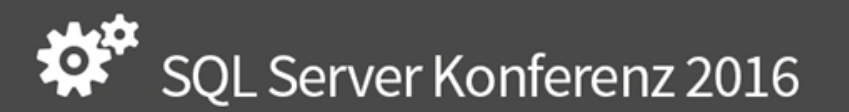

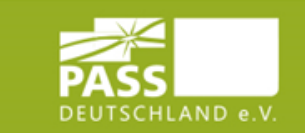

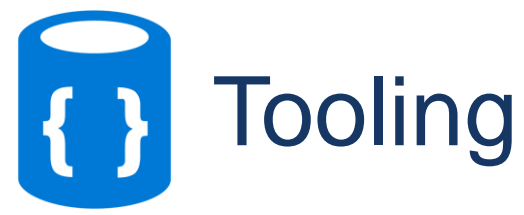

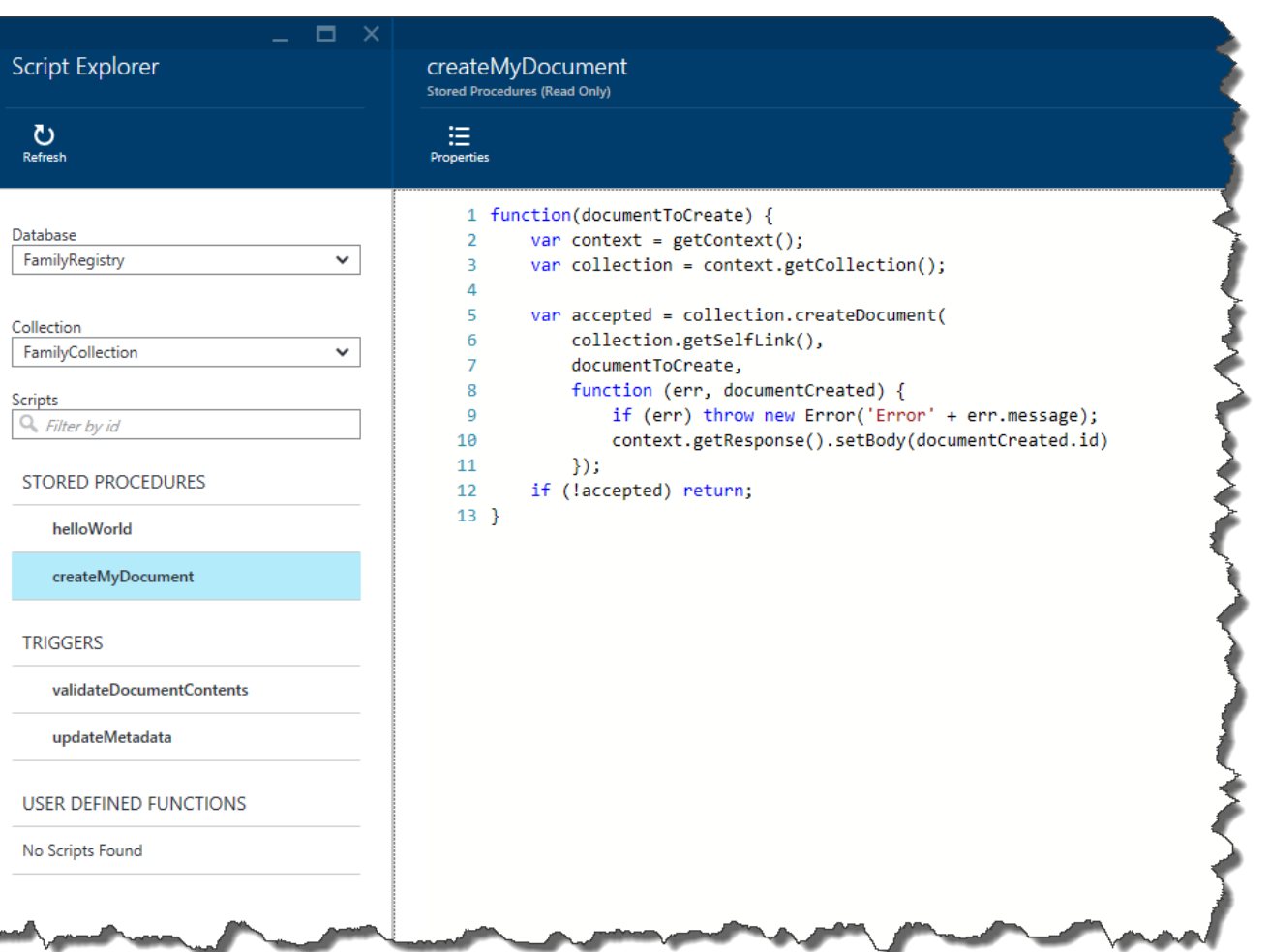

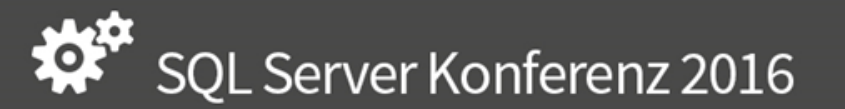

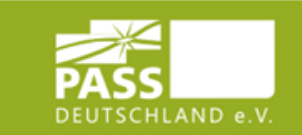

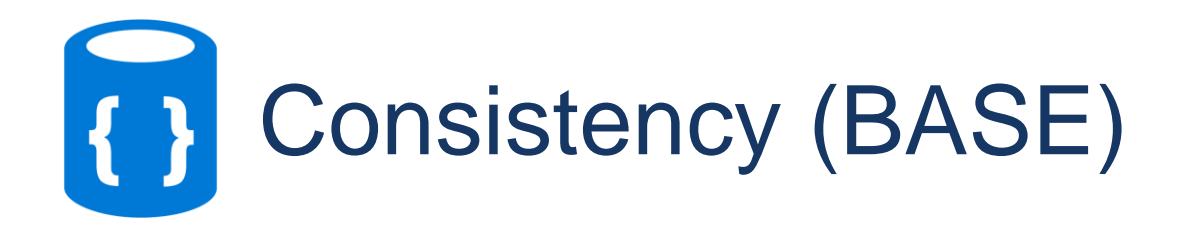

**B** asically **Default Consistency**  $\blacksquare$ blogdemo 日  $\mathbf{G}$ Sawe **BOUNDED** EVENTUAL STRONG **ESSION** A vailable Default Consistency  $\Box$ blogdemo **A**  $\mathbf{C}$ Discard Save STRONG SESSION BOUNDED EVENTUAL S oft state Maximum Lag (Operations)

Maximum Lag (Seconds)

#### E ventual consistency

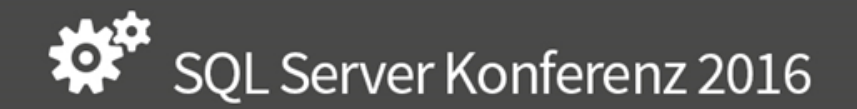

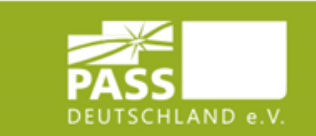

- <del>-</del> ×

 $=$   $\times$ 

100

 $5<sub>1</sub>$ 

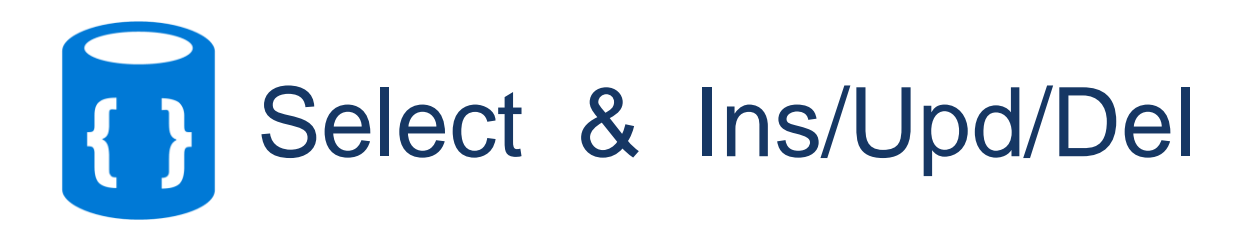

#### **LINQ, SQL**

#### ■ REST API over HTTPS

- .NET
- **Node.js**
- **JavaScript**
- **Python**
- $\blacksquare$

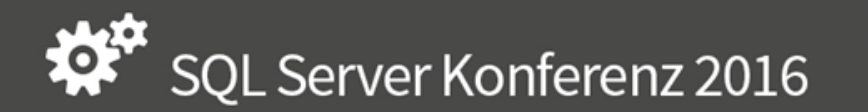

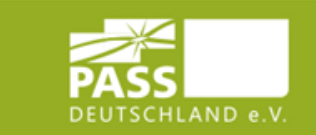

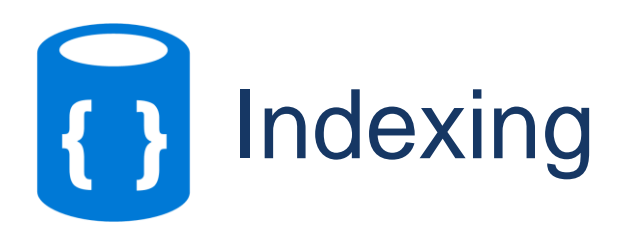

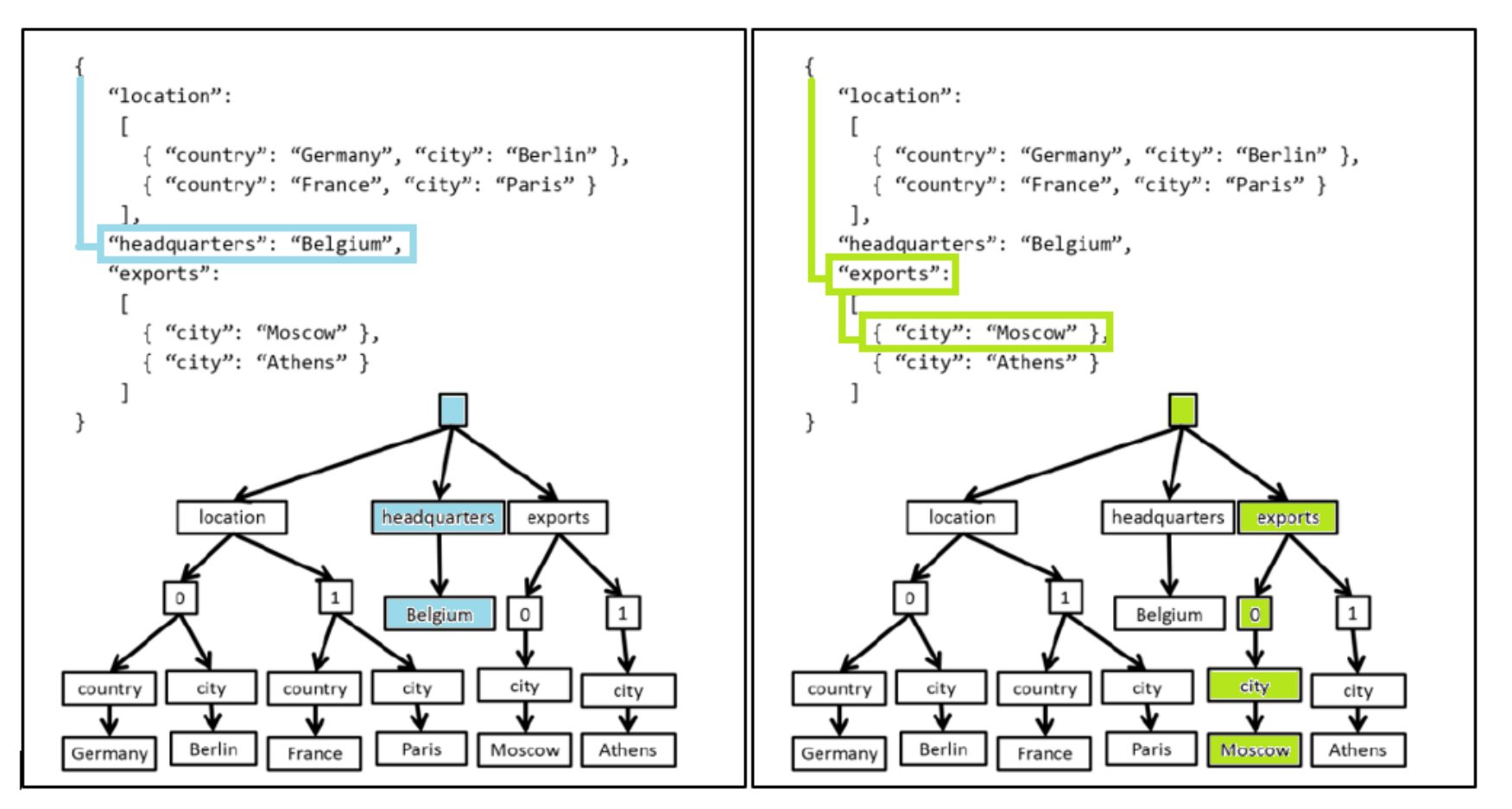

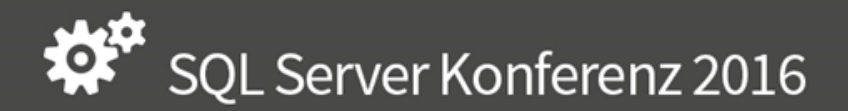

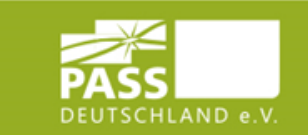

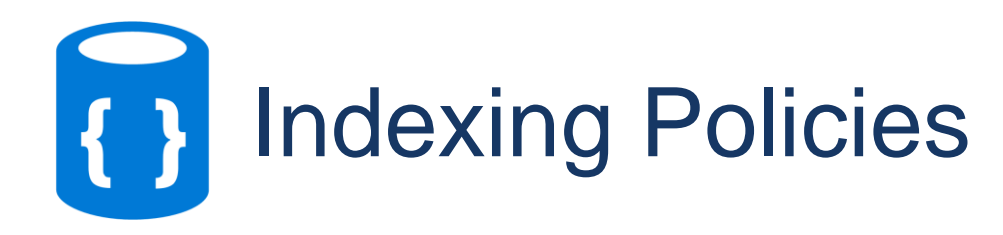

```
"id":"customIndexCollection",
   "indexingPolicy":
   ſ
       "automatic":true,
       "indexingMode":"Consistent",
       "IncludedPaths":
                "IndexType":"Hash",
                "Path":"/"
       \mathbf{J}_{\mathbf{z}}"ExcludedPaths":
            "/\"nonIndexedContent\"/*"
Y
```
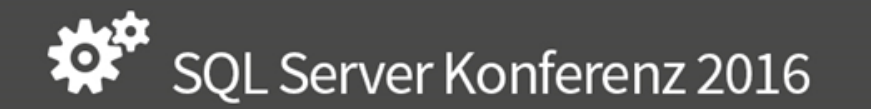

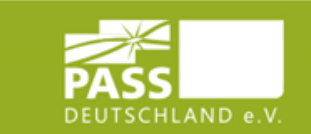

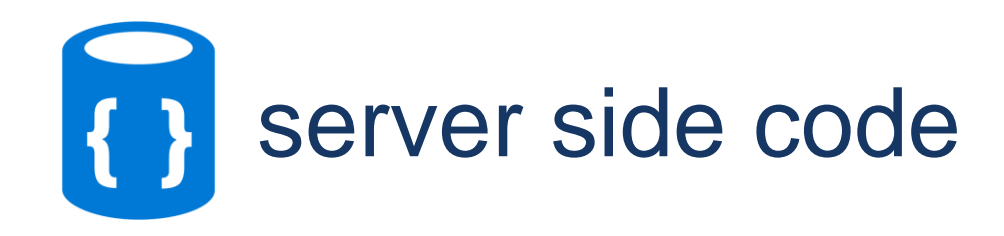

```
function(documentToCreate) {
    var context = getContext();
    var collection = context.getCollection();
    var accepted = collection.createDocument(
        collection.getSelfLink(),
        documentToCreate,
        function (err, documentCreated) {
            if (err) throw new Error('Error' + err.message);
            context.getResponse().setBody(documentCreated.id)
        \});
    if (!accepted) return;
Y
```
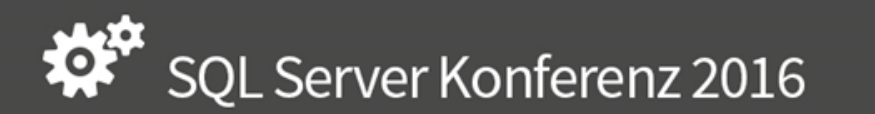

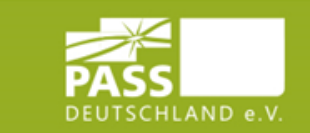

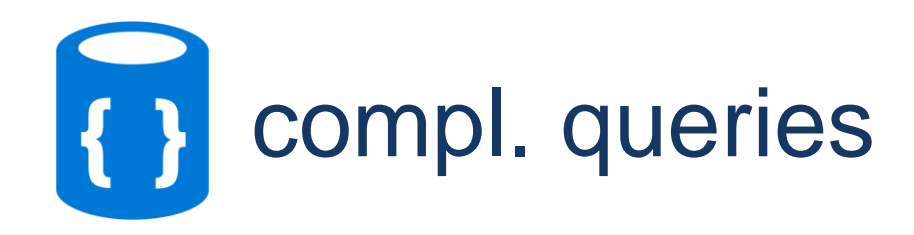

SELECT c.id, v.ConsumptionDay FROM Customer c JOIN v IN c.Consumptions WHERE  $v$ . Consumption Value = 5

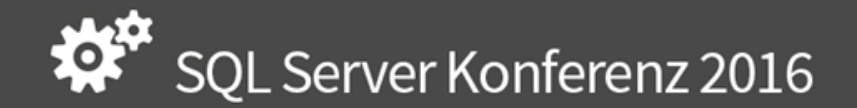

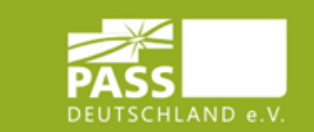

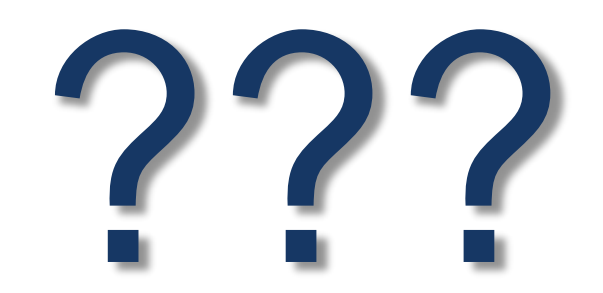

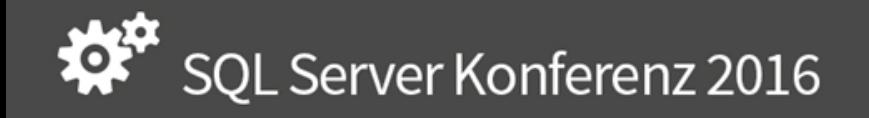

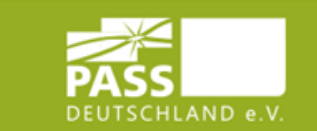

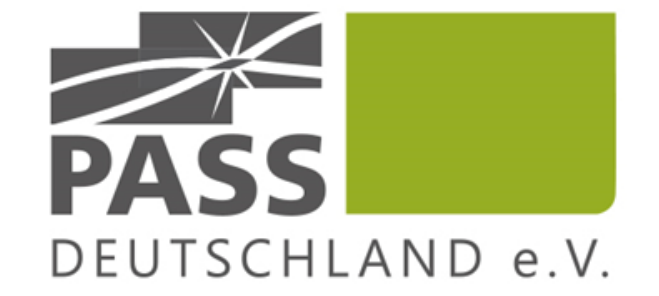